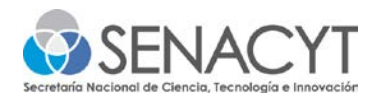

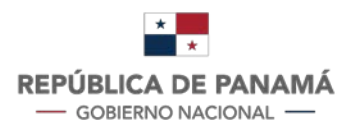

## **AVISO IMPORTANTE**

## **Referente al documento "Cronograma y presupuesto" Anexo 2-A**

El archivo de Excel le permite elegir automáticamente el listado de rubros permitidos:

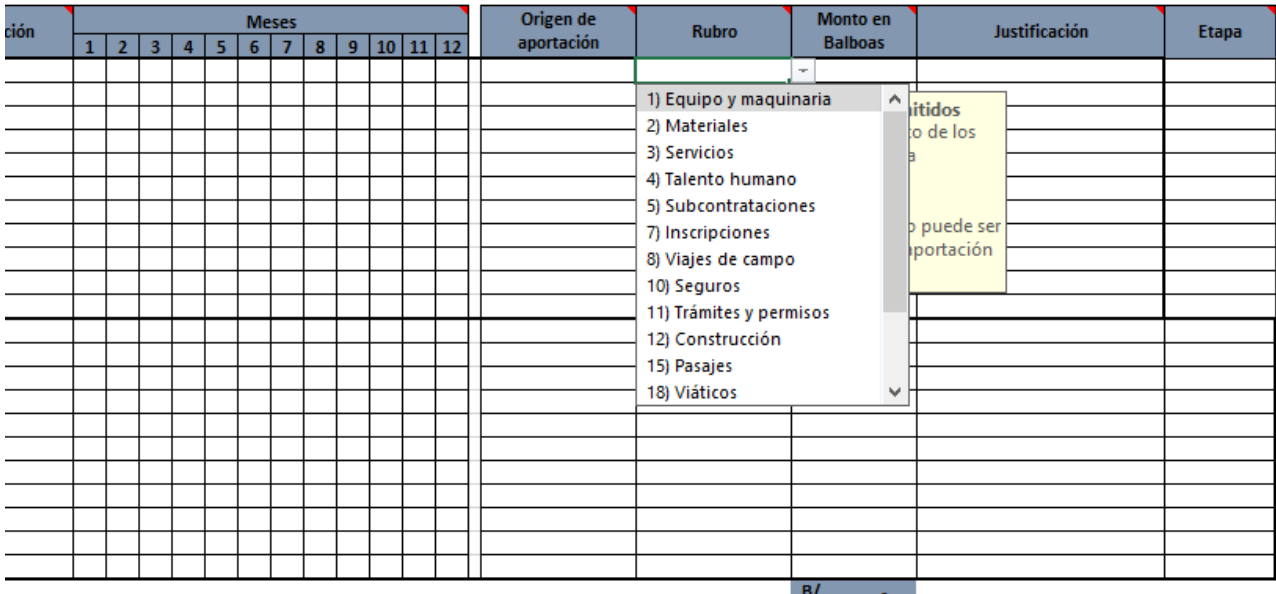

En caso de que no pueda ver todos los rubros desplegados en todas las celdas, solo debe "copiar" la primera celda y "pegarla" en las celdas siguientes, así:

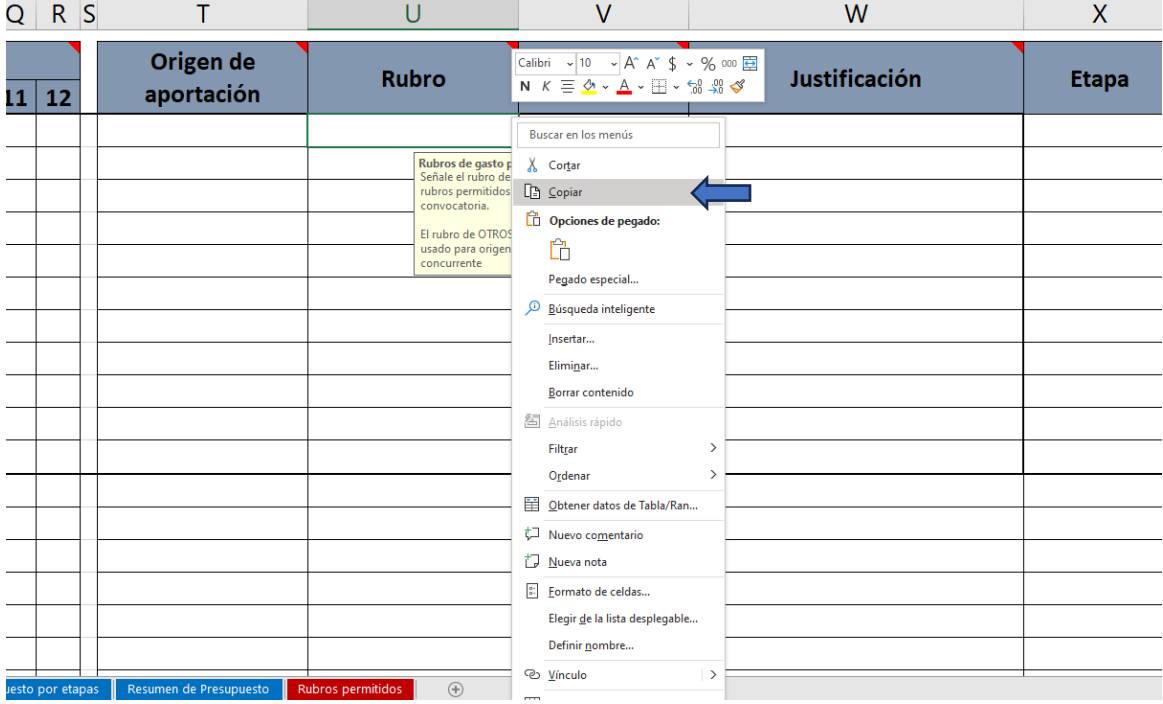

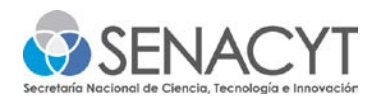

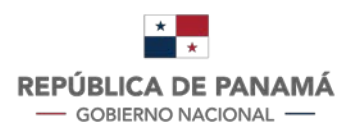

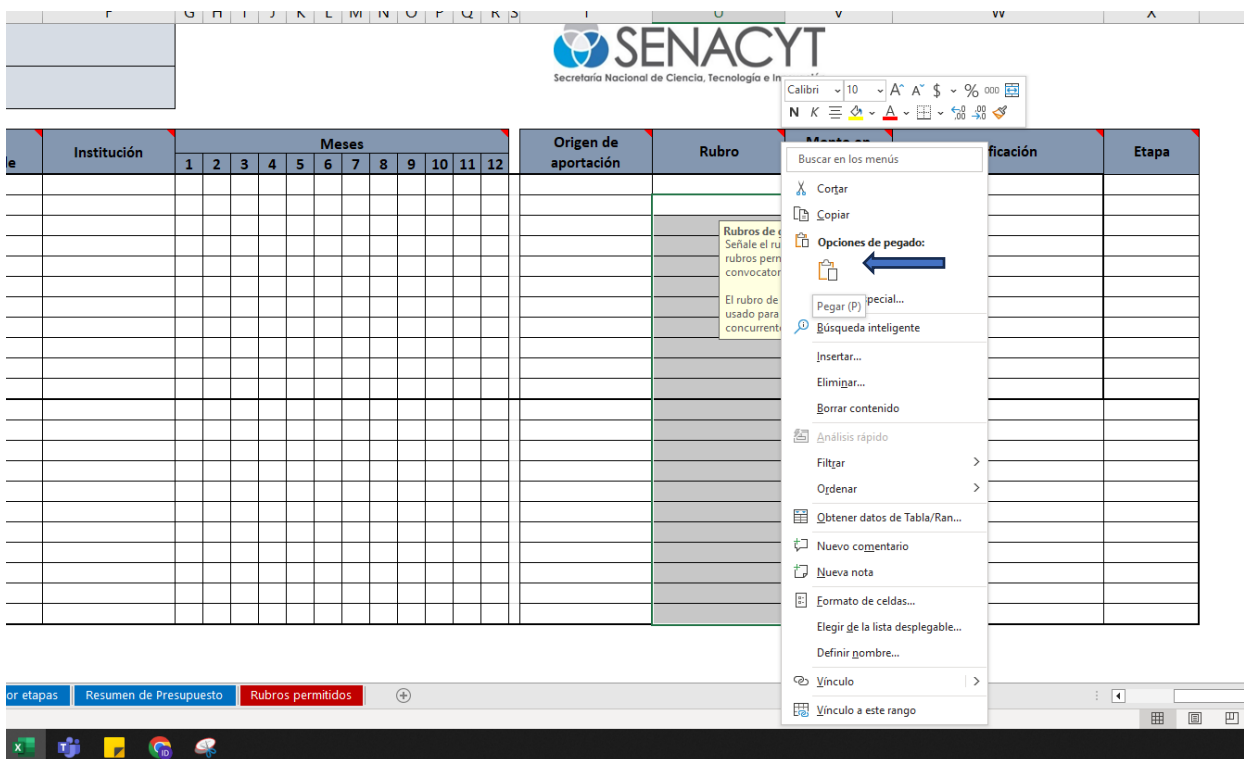